### प्रेषक.

मनोज कुमार सिंह, प्रमुख सचिव, उत्तर प्रदेश शासन।

### सेवा मे,

प्रबन्ध निदेशक,

उत्तर प्रदेश जल निगम, लखनऊ।

नगर विकास अनुभाग-5

लखनऊः दिनांकः ०५ अक्टूबर, 2019

विषय:—उत्तर प्रदेश जल निगम के मुख्यालय एवं सीवर गृह संयोजन के कार्य से संबंधित सभी इकाईयों के लिए aasan.website पर dashboard एवं reporting console के सबंध में।

### महोदय.

कृपया उपर्युक्त विषयक स्टेट सपोर्ट यूनिट, नगर विकास विभाग के पत्र दिनांक 17.09.2019 **(छायाप्रति संलग्न)** का संदर्भ ग्रहण करने का कष्ट करें।

- 2— इस संबंध में मुझे यह कहने का निदेश हुआ है कि उ०प्र० जल निगम मुख्यालय एवं सीवर गृह संयोजन कार्य से संबंधित उसकी सभी इकाईयों के लिए aasan.website पर dashboard एवं reporting console शीघ्र ही लागू किया जाना प्रस्तावित है। अतः उ०प्र० जल निगम की सभी संबंधित इकाईयों को aasan.website में बनाये गये console पर ट्रायल कर अपने सुझाव दिनांक 05.10.2019 तक निदेशक, नगरीय निकाय निदेशाल्य एवं उ०प्र० शासन को उपलब्ध कराने का कष्ट करें।
- 3— इस संबंध में मुझे यह भी कहने का निदेश हुआ है कि उक्त के संबंध में किसी भी आवश्यक जानकारी हेतु स्टेट सपोर्ट यूनिट के निम्नलिखित अधिकारियों से सम्पर्क किया जा सकता है:—
- 1- श्री संदीप मांझी, मोबाइल नं0 9415012006
- 2- श्री सत्यम श्रीवास्तव, मोबाइल नं0 8003603850

भवदीय,

( मनोज कुमार सिंह )

प्रमुख सचिंव।

# संख्या एवं दिनांक उपरोक्त

प्रतिलिपि निम्नलिखित को सूचनार्थ एवं आवश्यक कार्यवाही हेतु प्रेषित-

1— निदेशक, नगरीय निकाय निदेशालय, उ०प्र० लखनऊ।

2— श्री संदीप मांझी, चीफ एग्जिक्यूटिव, स्टेट सपोर्ट यूनिट, नगर विकास विभाग, उ०प्र०। ई—मेल आई०डी० proact.next@gmail.com

आज्ञा से,

( राघे<sup>ए</sup>कृष्ण ) संयुक्त सचिव।

# **State Support Unit**

[for all CSO rejects under SBM-U, AMRUT & Namami Gange]
Department of Urban Development
Government of Uttar Pradesh

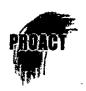

Dr. Kajal, IAS, Director
Directorate of Local Bodies
Department of Urban Development
Government of Uttar Pradesh
Lucknow

months of the second

September 17, 2019

Dear Madam,

## Subject : Operationalizing UP Jal Nigam console on aasaan.website portal -

- (a) Reporting lists of HSCs provided by UPJN; and
- (b) Enabling access to HSCs that seek correction towards completion &/ or quality;

#### (a) Listing of HSCs

Both these mattershave been discussed in two consecutive meetings convened by the Directorate in June and August this year attended by UPJN and ULBs. Observations at our end suggest that the process of CSO-based work of conducting IEC and generating record for each of HSCs being provided by UPJN is slowing down due to two main reasons: Significant number of incomplete HSCs & those with inadequate quality and having no access to list of HSCs against the numbers reported/ claimed by UPJN units in different ULBs. While UPJN was directed to submit the lists to the directorate, they are yet to do so.

Here it needs mentionthat HSC lists provided by UPJN have been found repetition and sometimeswrongreports of houses/ vacant plots as connections provided. A significant number of HSCs listed bear no mobile numbers thus finding these houses difficult. HSC numbers provided in Ballia have been

<u>Suggestion</u>: Concerned UPJN units may be convened for a two-hour session at the Directorate to understand and learn how to operate on the dashboard console and the protocols thereof. The UPJN units may be directed further to record list of 100% HSCs on aasaan.website in a defined timeline and continue updating HSC lists as they are provided to houses. Getting HSC lists on aasaan website would enable us expedite CSO work and CSOs could approach their works in far more assured manner. Data in mobile apps would

# **State Support Unit**

[for all CSO assiects under SBM-U, AMRUT & Namami Gange]
Department of Urban Development
Government of Uttar Pradesh

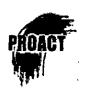

get populated with UPJN HSC lists; thus, saving time for the CSOs to record them for each of the houses.

## (b) Dashboard report on HSCs seeking completion of quality improvement

The portal provides details of HSC inadequacies in different typology and with precise detail of citizen's houses where correction is sought. The reports do indicate pendency of each of the HSCs from the date of report by a citizen, for UPJN to set its own priority to redress such cases.

<u>Suggestion</u>: The console layout and architecture has been developed in consultation with UPJN, Lucknow unit. However, select UPJN units may be requested to send their feedback/ suggestions/ changes etc., if any, within a day or two by visiting the consoles. Trial version of the consoles have been operationalized; details as under, the units may be requested to check the console online before they come to participate a meeting that the directorate convenes before formal rollout. Credentials to access the portal are as following -

| Portal detail       | UPJN unit(s) | Login   | Password | Assistance                                                                          |
|---------------------|--------------|---------|----------|-------------------------------------------------------------------------------------|
| beta.aasaan.website | Head quarter | upjnhq  | password | 1. Sandeep Majhi : Mob.<br>9415012006; and<br>2. Satyam Srivastava :<br>8003603850; |
|                     | Lucknow      | upjniko | password |                                                                                     |
|                     | Varanasi     | upjnvar | password |                                                                                     |
|                     | Prayagraj    | upjnpra | password |                                                                                     |
|                     | Kanpur       | upjnkan | password |                                                                                     |

We look forward to your kind approval to this proposal ma'am and help rollout UP Jal Nigam console, please.

Sincerely.

Sandeep Majhi

(For State Support Unit)

Url: http://ssu.website, Phone: 0522 4331222, E-mail: ssu.doud@gmail.com

**GST No.:** 09AFUPM0998Q2Z2